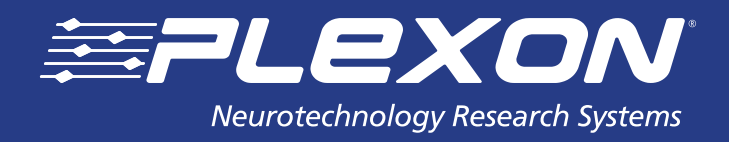

# **PlexStim™ Electrical Stimulator DLL Guide**

**www.plexon.com**

# **PlexStim™ Electrical Stimulator DLL Guide**

# **Contents**

- **3 Introduction**
- **3 Hardware Compatibility**
- **3 New Features**
- **4 Function Status**
- **5 Functions with Major Changes**
- **6 Functions by Type**
- **6** Information Functions
- **7** Initialization/Clean-up Functions
- **8** Loading Channel Functions
- **8** Pattern Functions
- **9** Settings Functions
- **13** Stimulation Functions

# **Documentation History**

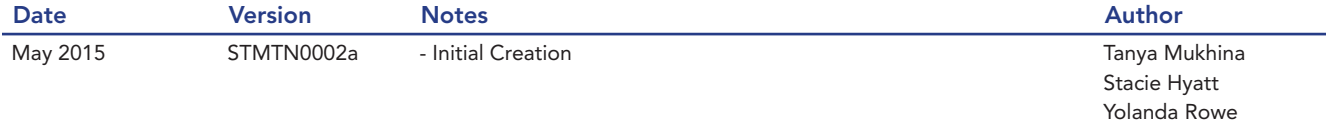

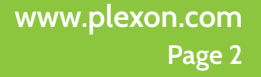

# **Introduction**

The *PlexStim™ Electrical Stimulator DLL Guide* provides a mechanism for user written programs to operate PlexStim Stimulator hardware. This document describes the functions and changes that have been made in the PlexStim.dll from revision 2.2.0.0 to revision 2.3.17.0. There are two very important notes as follows:

NOTE: The revision 2.3.17.0 DLL contains several changes that will NOT be compatible with programs written for earlier versions of the DLL. User programs may need to be modified before they can function with the revision 2.3.17.0 DLL.

As an example, the return value of ALL functions in the DLL is now an integer value that represents the error status of that function call. Furthermore all functions now report errors use a unified error reporting code (defined in PlexStimTypes.h). In previous versions of the DLL some functions returned nothing (void), an error code, a parameter value, or reported a combination of error code and parameter value. Changing the function return was necessary to incorporate error checking on the parameters passed to the functions. Many of the functions that have Major Changes are not essential to the operation of the stimulator and this reduces the potential impact of the changes.

NOTE: The revision 2.3.17.0 DLL will not recognize stimulators manufactured prior to April 2015 that have not been upgraded. See the Hardware Compatibility section for additional details.

# **Hardware Compatibility**

PlexStim.dll version 2.3.17.0 is designed to operate with PlexStim stimulators running firmware revision A (Firmware part number 14-20-A-07-A). Stimulators that were manufactured with revision blank firmware (14-20-A-07) will generally not be recognized by the 2.3.17.0 DLL as valid stimulators.

Stimulators of hardware revision F (14-20-A-10-F) are the first stimulators originally manufactured with revision A firmware. Examine the labels on the bottom of the stimulator to determine the firmware and hardware revision. If your stimulator is not revision F or later or does not have revision A or later firmware, contact Plexon support at support@plexon.com for information on upgrading the firmware in your stimulator.

NOTE: After the stimulator Hardware/Firmware has been upgraded you will be required to use the revision 2.3.17.0 or later DLL to operate the stimulator as prior revisions of the DLL will not function properly with the upgraded hardware/firmware.

# **New Features**

The 2.3.17.0 DLL now supports operation of up to four stimulators attached to the host computer simultaneously. The previous release of the PlexStim DLL, version 2.2.0.0, only supported the use of two stimulators attached to the computer.

# **Function Status**

The following table lists all of the functions in the 2.3.17.0 library and indicates their status. Functions are listed in alphabetical order. The status indicates whether the function is new (New), has been changed in a major way (Major Changes), has been changed in a minor way (More Returns or New Return), or was not changed at all (Unchanged). Major Changes is a change in the way arguments are passed to or from the function. Existing programs that call the function with Major Changes will generally need to be modified. A minor change is an increase in the number of possible error codes returned by the function and/or a change in the meaning of the error codes. If the function returned an error code but now reports additional error codes, the status is More Returns. If the function returned nothing (void) but now reports an error code, the status is New Return. Existing programs can be modified to take advantage of the enhanced error reporting, but may not need to be modified.

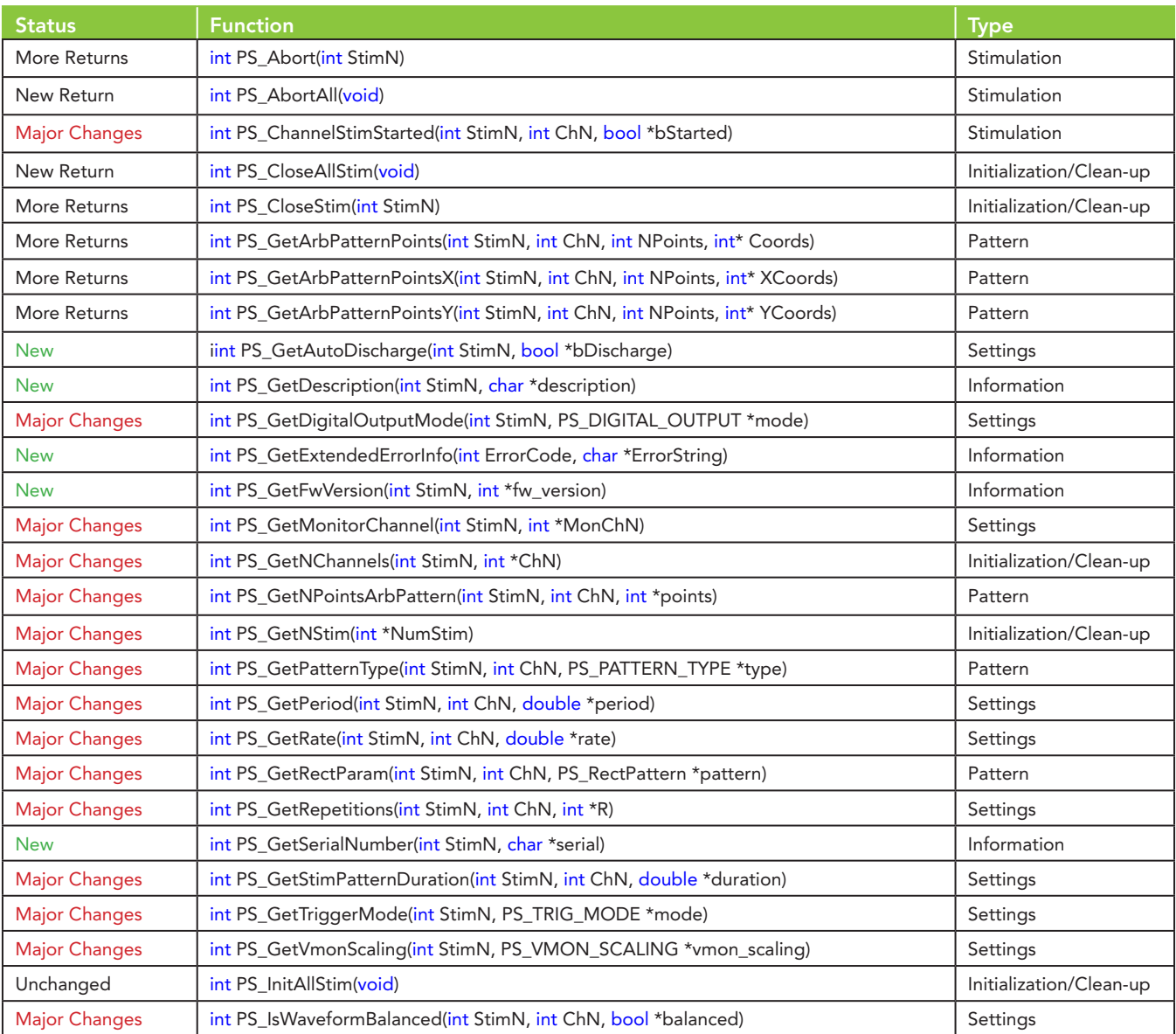

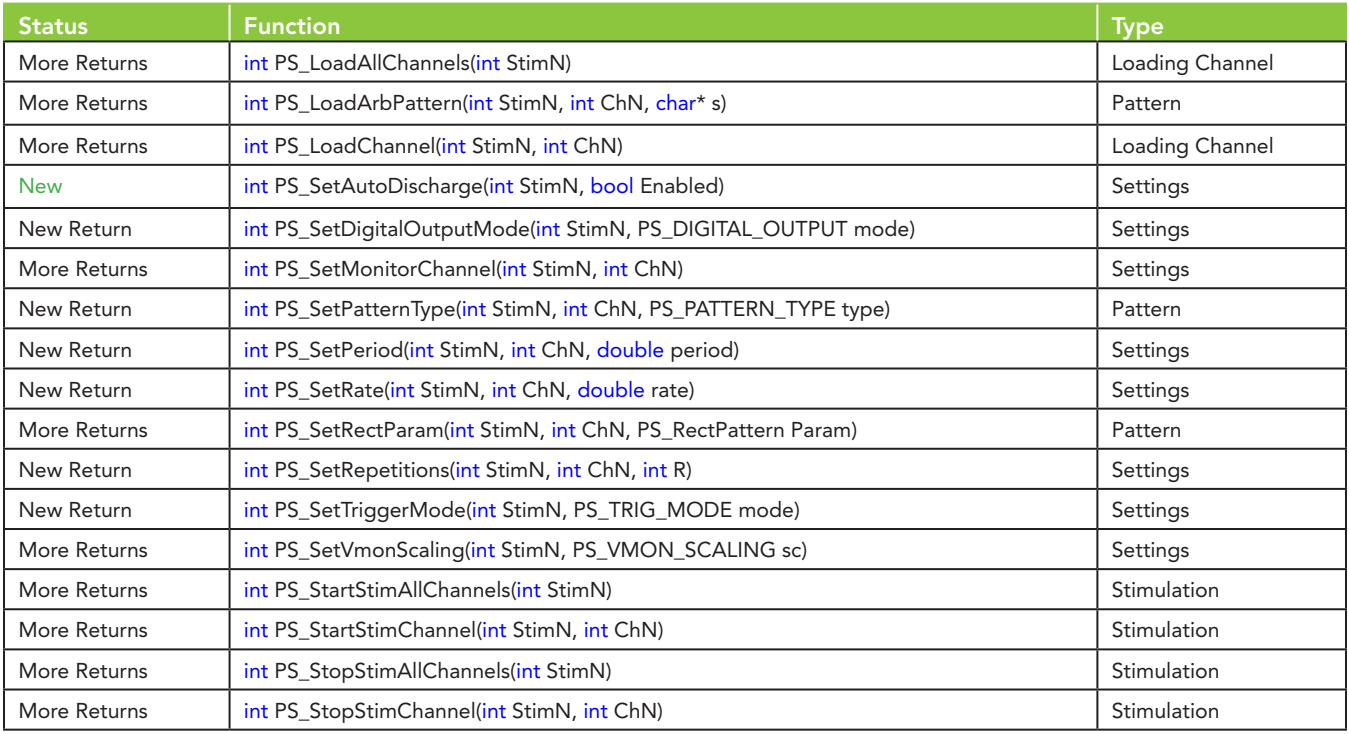

# **Functions with Major Changes**

Several functions were changed such that the return value of the functions is now an error code. The former return value of the function is now an argument that is passed using a pointer. These changes will generally require a corresponding change in the user program that calls the function. Note, however, that most of the affected functions are "Get" functions that merely report back values that the user has previously set using the corresponding "Set" function. None of these functions communicate with the stimulator hardware, they only report the internal settings of the SDK. The use of these functions is thus somewhat optional. The functions PS\_GetNStim and PS\_IsWaveformBalanced are the exceptions. PS\_GetNStim reports the number of stimulators that were connected to the computer, turned on, and of the correct revision (at the time PS\_InitAllStim was called). PS\_IsWaveformBalanced double checks the requested stimulation pattern to see if it is charge balanced. Use of this function is highly recommended to avoid accidental stimulation with waveforms that are not charge balanced.

# **Functions by Type**

# **Information Functions**

# PS\_GetExtendedErrorInfo - NEW

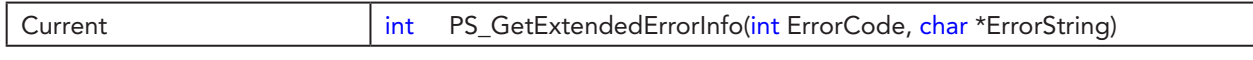

This function reads an English language description of the ErrorCode that can be returned by all functions. See PlexStimTypes.h for the list of error codes that are in use.

You must provide a pointer to a string of at least 128 characters in length (char ErrorString[128]). The return value of the function is an error code.

## PS\_GetDescription - NEW

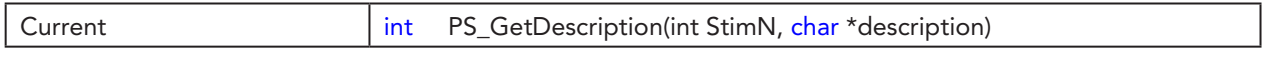

Reads the description or hardware version of the selected stimulator.

You must provide a pointer to a string of at least 64 characters in length (char description[64]). The return value of the function is an error code.

# PS\_GetFwVersion - NEW

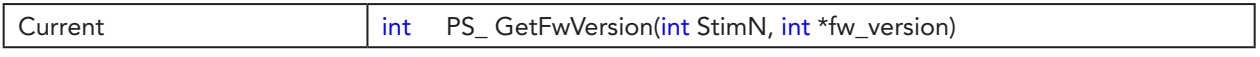

This function queries the hardware and gets an integer representing the version of the firmware in the device as shown in the table below:

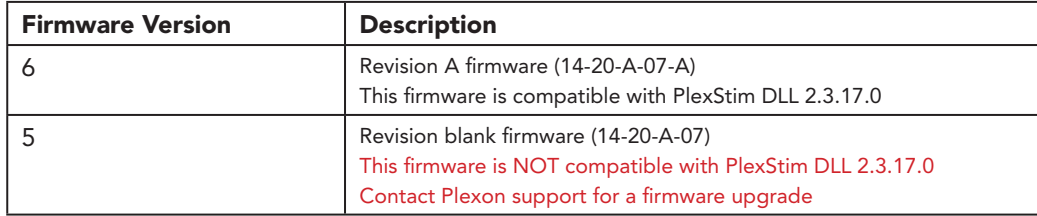

The return value of the function is an error code.

## PS GetSerialNumber - NEW

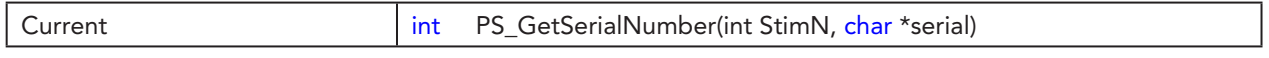

Reads the serial number of the selected stimulator. When multiple stimulators are connected to the host computer, they are sorted such that the lowest serial number is stimulator #1.

You must provide a pointer to a string of at least 16 characters in length (char serial[16]).

The return value of the function is an error code.

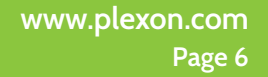

# **Initialization/Clean-up Functions**

# PS\_CloseAllStim - MORE RETURNS

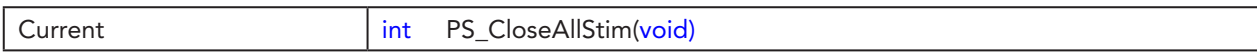

Finalizes work with all available stimulators. Any stimulation in progress is aborted. The return value of the funtion is now an error code.

### PS\_CloseStim - MORE RETURNS

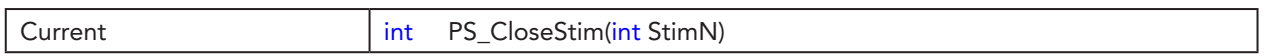

Finalizes work with stimulator StimN. Any stimulation in progress is aborted. The return value of the funtion is now an error code.

## PS\_GetNChannels - MAJOR CHANGES

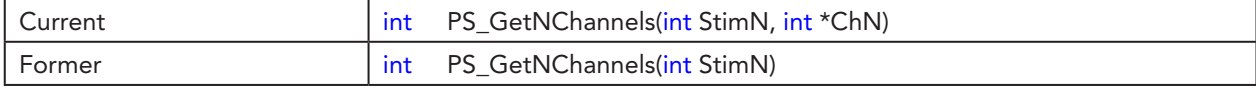

Gets maximum number of channels for stimulator.

The number of channels parameter (ChN) is now passed using a pointer.

The return value of the function is now an error code.

# PS\_GetNStim - MAJOR CHANGES

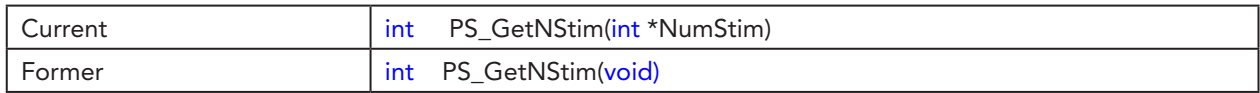

Gets number of available stimulators. The maximum number of stimulators you can work with is four. The number of stimulators parameter (NumStim) is now passed using a pointer.

The return value of the function is now an error code.

# PS\_InitAllStim - UNCHANGED

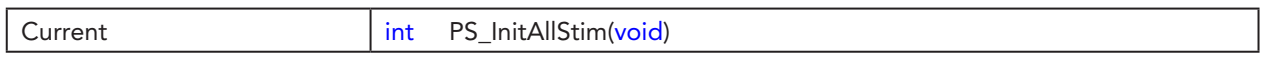

Initializes all available stimulators and places them in stimulation mode (versus Z test mode).

# **Loading Channel Functions**

#### PS\_LoadAllChannels - MORE RETURNS

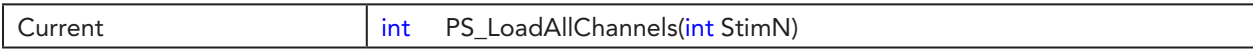

Loads parameters of all channels to the stimulator hardware.

The return value of the function is now an error code.

# PS\_LoadChannel - MORE RETURNS

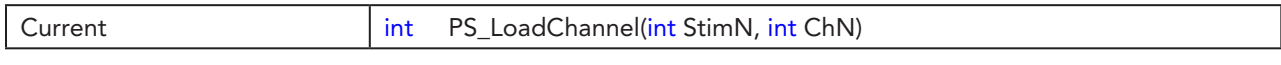

Loads parameters of channel ChN to the stimulator hardware.

The return value of the function is now an error code.

# **Pattern Functions**

## PS\_GetArbPatternPoints – MORE RETURNS

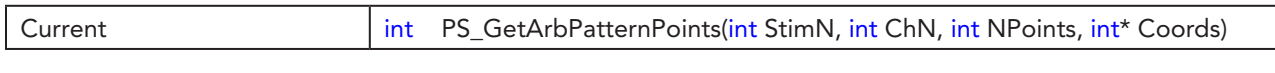

Gets X and Y coordinates of a graphical representation of the arbitrary waveform pattern loaded into the selected stimulator and channel. These coordinates can be used to draw a graph of the pattern.| The return value of the function is now an error code.

### PS\_GetArbPatternPointsX – MORE RETURNS

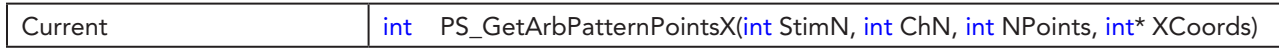

Gets X coordinates of a graphical representation of the arbitrary waveform contained in the loaded pattern file. The return value of the function is now an error code.

# PS\_GetArbPatternPointsY – MORE RETURNS

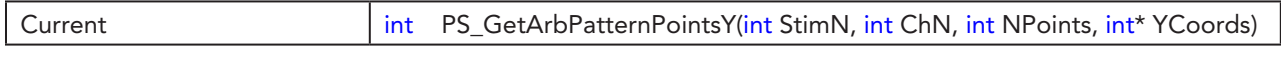

Gets Y coordinates of a graphical representation of the arbitrary waveform contained in the loaded pattern file. The return value of the function is now an error code.

## PS\_GetNPointsArbPattern – MAJOR CHANGES

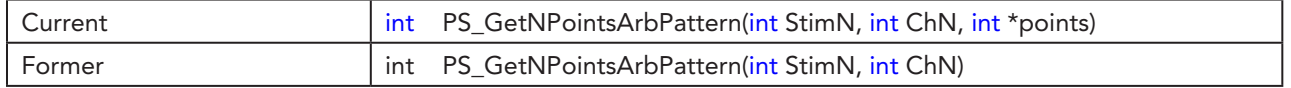

Gets the number of points in a graphical representation of the arbitrary waveform.

The pattern type parameter (type) is now passed using a pointer.

The return value of the function is now an error code.

# PS\_GetPatternType – MAJOR CHANGES

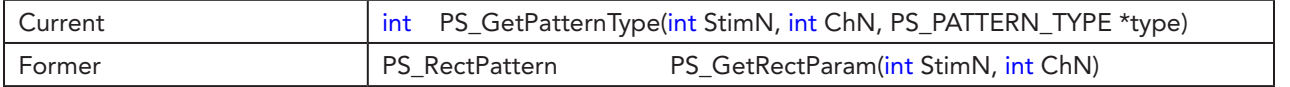

Checks if channel set up to use rectangular pulse parameters or preloaded arbitrary waveform pattern. The pattern type parameter (type) is now passed using a pointer. The return value of the function is now an error code.

# PS\_GetRectParam - MAJOR CHANGES

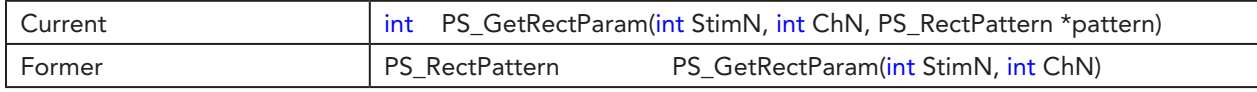

Gets parameters of the rectangular pulse for a channel ChN.

The pattern parameter (pattern) is now passed using a pointer. The return value of the function is now an error code.

### PS\_LoadArbPattern – MORE RETURNS

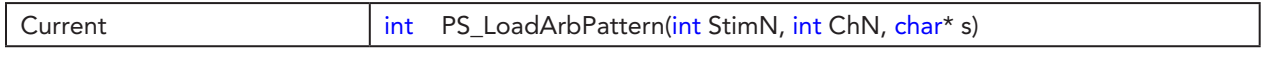

Loads an arbitrary waveform pattern from a (.pat) file into a selected channel. The return value of the function is now an error code.

#### PS\_SetPatternType – NEW RETURN

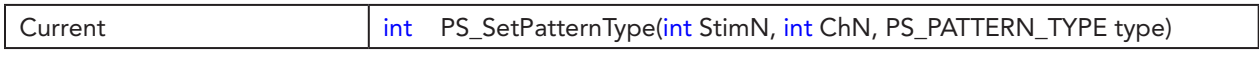

Configures channel ChN to use rectangular pulse parameters (pattern = 0) or preloaded arbitrary waveform pattern (pattern = 1).

The return value of the function is now an error code.

#### PS\_SetRectParam – MORE RETURNS

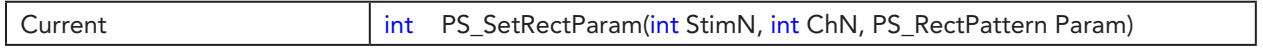

Sets parameters of the rectangular pulse for a channel. The return value of the function is now an error code.

# **Settings Functions**

#### PS\_GetAutoDischarge - NEW

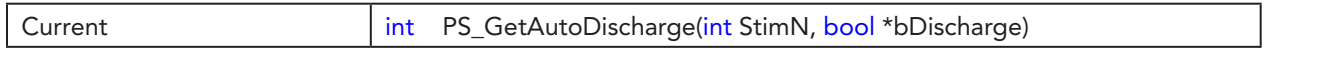

Reads the status of the automatic discharge function of the stimulator.

Refer to the *PlexStim™ Electrical Stimulator User Guide* and the AStAR™ System Guide (04-14-C-302) for additional details.

The return value of the function is an error code.

# PS\_GetDigitalOutputMode - MAJOR CHANGES

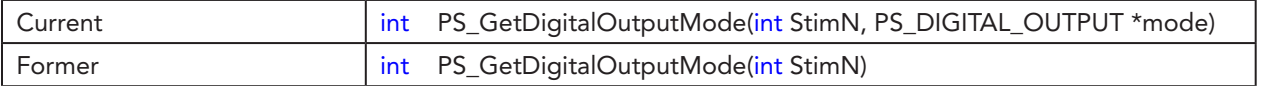

Checks if the Digital Output is low or high during the inter-pulse interval. Each stimulator channel has a dedicated digital output that indicates when stimulation is occurring on that channel. The digital output is always high during the pulse or arbitrary waveform output, but the user can control the state of the digital output during the time in between pulses or arbitrary waveforms.

The mode parameter (mode) is now passed using a pointer.

The return value of the function is now an error code.

# PS\_GetMonitorChannel - MAJOR CHANGES

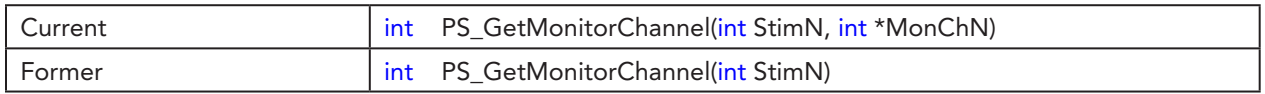

Gets number of channel set for display on the voltage and current monitor outplaces for stimulator StimN.

The monitor channel parameter (MonChN) is now passed using a pointer.

The return value of the function is now an error code.

## PS\_GetPeriod – MAJOR CHANGES

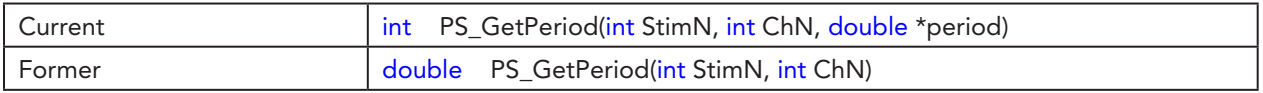

Gets period (milliseconds) for channel ChN.

The period parameter (period) is now passed using a pointer.

The return value of the function is now an error code.

# PS\_GetRate - MAJOR CHANGES

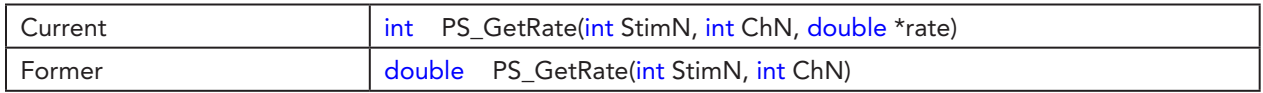

Gets repetition rate for a channel in Hertz.

The rate parameter (rate) is now passed using a pointer.

The return value of the function is now an error code.

## PS\_GetRepetitions - MAJOR CHANGES

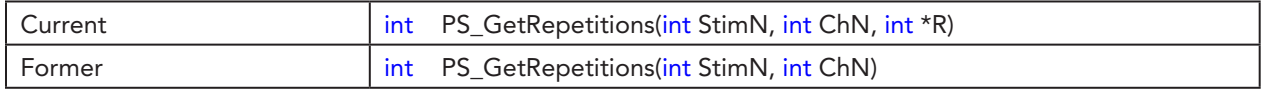

Gets number of repetitions - the number of times that the bi-phasic pulse or the arbitrary waveform (loaded from a text file) is repeated for channel ChN.

The repetitions parameter (R) is now passed using a pointer.

The return value of the function is now an error code.

## PS\_GetStimPatternDuration – MAJOR CHANGES

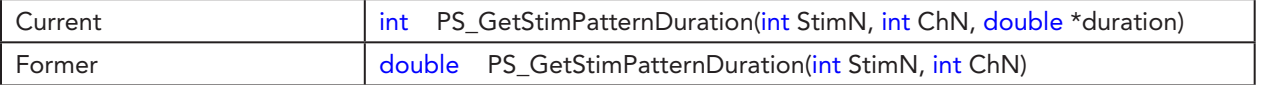

Gets duration of the whole stimulation pattern.

The duration parameter (duration) is now passed using a pointer. The return value of the function is now an error code.

# PS\_GetTriggerMode - MAJOR CHANGES

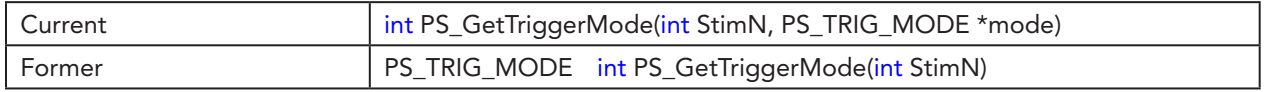

Gets mode for a stimulator StimN to start stimulation.

The mode parameter (mode) is now passed using a pointer.

The return value of the function is now an error code.

# PS\_GetVmonScaling – MAJOR CHANGES

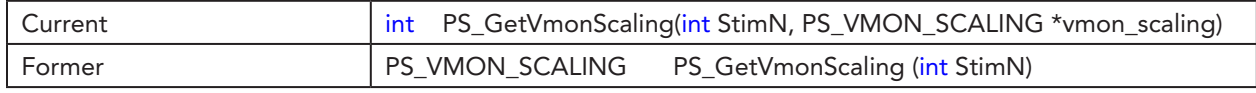

Gets the voltage monitor scaling for stimulation mode.

The scaling parameter (scaling) is now passed using a pointer.

The return value of the function is now an error code.

# PS\_IsWaveformBalanced - MAJOR CHANGES

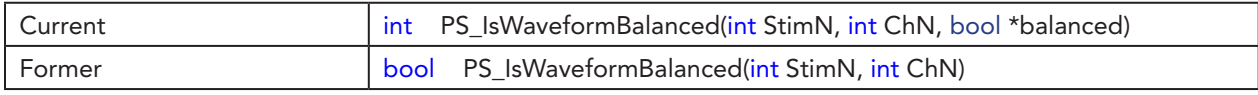

Gets duration of the whole stimulation pattern.

The balanced parameter (balanced) is now passed using a pointer.

The return value of the function is now an error code.

## PS\_SetAutoDischarge - NEW

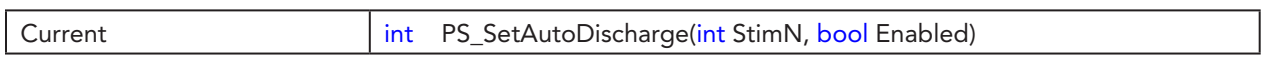

Turns the automatic discharge function of the stimulator on or off (default = on).

CAUTION: Turning the automatic discharge mode off is ONLY recommended in very specific situations when the stimulator is being used in conjunction with the AStAR System (Automatic Stimulation Artifact Recovery System).

The return value of the function is an error code.

Refer to the *PlexStim™ Electrical Stimulator User Guide* and the AStAR System Guide (04-14-C-302) for additional details.

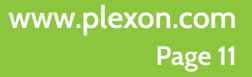

# PS\_SetDigitalOutputMode – NEW RETURN

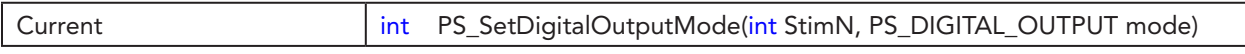

Sets Digital Output mode to low or high during inter-pulse interval. Each stimulator channel has a dedicated digital output that indicates when stimulation is occurring on that channel. The digital output is always high during the pulse or arbitrary waveform output, but the user can control the state of the digital output during the time in between pulses or arbitrary waveforms by using this function. Default value is 1 (low). The return value of the function is now an error code.

# PS\_SetMonitorChannel – MORE RETURNS

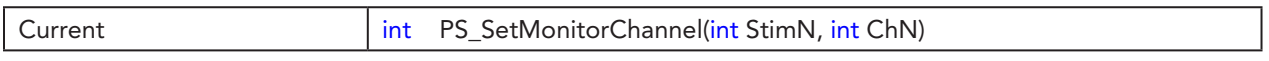

Selects one channel (ChN) for display on the voltage and current monitor connectors for the stimulator StimN. The return value of the function is now an error code.

# PS\_SetPeriod – NEW RETURN

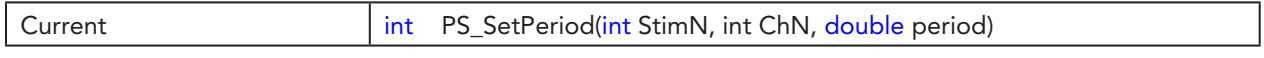

Sets period for a channel in milliseconds. Default value is five ms. The return value of the function is now an error code.

#### PS\_SetRate – NEW RETURN

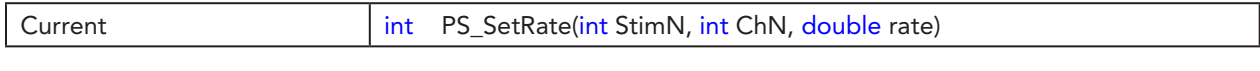

Sets repetition rate for a channel in Hertz. Default value is 200 Hz. The return value of the function is now an error code.

#### PS\_SetRepetitions – NEW RETURN

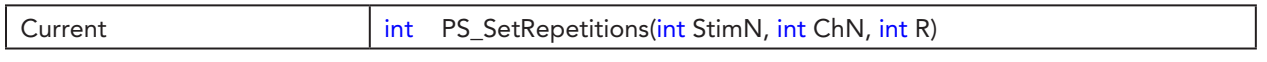

Sets number of repetitions - the number of times that the bi-phasic pulse or the arbitrary waveform (loaded from a text file) is repeated for channel ChN. Default value is 1. The return value of the function is now an error code.

# PS\_SetTriggerMode – NEW RETURN

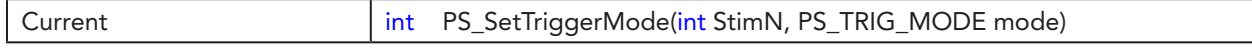

Sets mode for a stimulator StimN to start stimulation. The return value of the function is now an error code.

#### PS\_SetVmonScaling– MORE RETURNS

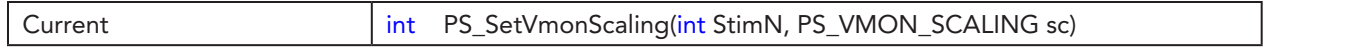

Set the voltage monitor scaling for the voltage monitor output in units of V/V. The return value of the function is now an error code.

# **Stimulation Functions**

### PS\_Abort – MORE RETURNS

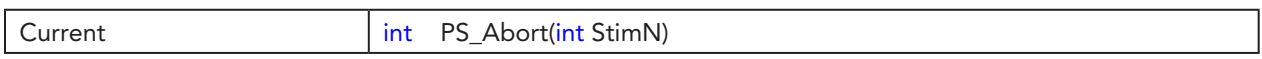

Causes stimulation on stimulator StimN to cease immediately even if there is a pulse or arbitrary waveform in progress. This is in contrast to stopping stimulation by calling PS\_StopStimChannel or PS\_StopStimAllChannels. The return value of the function is now an error code.

#### PS\_AbortAll – NEW RETURN

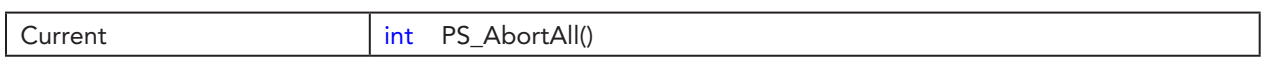

Causes all stimulation for all available stimulators to cease immediately even if there is a pulse or arbitrary waveform in progress. This is in contrast to stopping stimulation by calling PS\_StopStimChannel or PS\_StopStimAllChannels. The return value of the function is now an error code.

#### PS\_ChannelStimStarted – MAJOR CHANGES

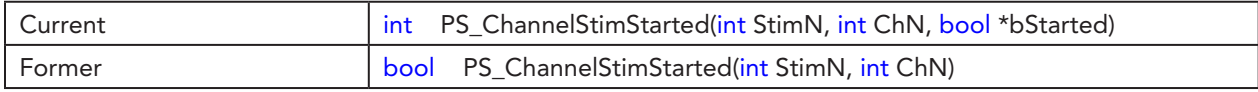

Checks if stimulation is started for channel ChN.

The return value of the function is an error code.

## PS\_StartStimAllChannels – MORE RETURNS

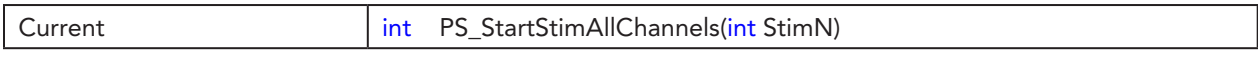

Starts stimulation for all channels for the stimulator StimN. The return value of the function is an error code.

#### PS\_StartStimChannel – MORE RETURNS

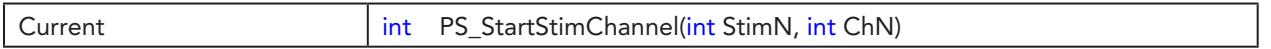

Starts stimulation for channel ChN with previously configured parameters. The return value of the function is an error code.

## PS\_StopStimAllChannels – MORE RETURNS

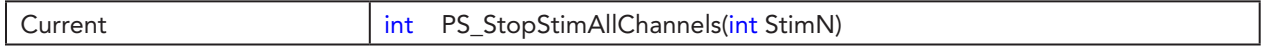

Stops stimulation for all channels for the stimulator StimN. The return value of the function is an error code.

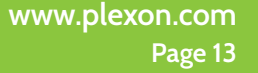

#### PS\_StopStimChannel – MORE RETURNS

Current int PS\_StopStimChannel(intStimN, int ChN)

Stops stimulation for Channel ChN.

The return value of the function is an error code.

#### About Plexon Inc

Plexon is a pioneer and leading innovator of custom, high-performance data acquisition, behavior and analysis solutions specifically designed for scientific research. We collaborate with and supply thousands of customers including the most prestigious neuroscience laboratories around the globe driving new frontiers in areas including basic science, brain-machine interfaces (BMI), neurodegenerative diseases, addictive behaviors and neuroprosthetics. Plexon offers integrated solutions for *in vivo* neurophysiology, optogenetics, and behavioral research – backed by its industry-leading commitment to quality and customer support. For more information, please visit www.plexon.com.

#### Sales Support

For Sales Support, email info@plexon.com or call +1 (214) 369-4957.

#### Technical Support

If after reviewing this document, you would still like to access Plexon's Technical Support, we are available via several communication channels. You are invited to reach us through email, on the phone, or even over Skype utilizing instant messaging, voice, and/or video as follows:

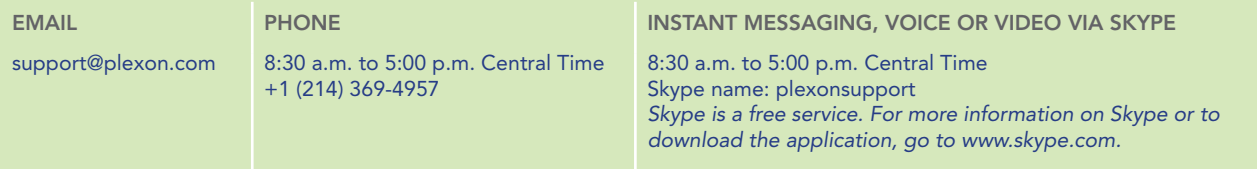

PLEXON®, the five-line symbol, CereStage™, CineCorder™, CineLAB™, CineLyzer™, CinePartner™, CinePlex®, CineTracker™, CineTyper™, DigiAmp™, MiniDigi™,<br>Offline Sorter™, OmniPlex®, PL2™, PlexBrigh®, PlexDiwe™, MexStim™, Radia

STMTN0002a **www.plexon.com Page 14**